## Korekcija - Izmena Pojedinačne i Zbirne EEO PDV

Ukoliko je potrebno da se iskoriguju već predate EEO PDV (Pojedinačna i/ili Zbirna), u programu se to mora odraditi ručno.

Što se tiče Pojedinačne evidencije, ukoliko se menja već registrovana stavka ista se označi, klikne na dugme Izmeni, pa kad se iskoriguje klikne se na OK / Upiši pa na Registruj stavku (*[Slika 1](#page-0-0)*).

|                                                        | BizniSOFT v12 - www.biznisoft.com                                                                                     |                                       |          |            |                                                                                                    |                                      |                                    |                                  |                                                     |           |                    |              |           |                                                                                                    | $\Box$                        | $\boldsymbol{\mathsf{x}}$ |
|--------------------------------------------------------|----------------------------------------------------------------------------------------------------|---------------------------------------|----------|------------|----------------------------------------------------------------------------------------------------|--------------------------------------|------------------------------------|----------------------------------|-----------------------------------------------------|-----------|--------------------|--------------|-----------|----------------------------------------------------------------------------------------------------|-------------------------------|---------------------------|
| $\boxed{9}$ 2024<br>Osnovne funkcije                   | 66 Pretraga                                                                                                    |                                       |          |            |                                                                                                    |                                      |                                    |                                  |                                                     |           |                    |              |           |                                                                                                    | Prikaži Panel   Zatvori forme |                           |
| 22.04.24<br>$-01.01.24$<br>Period                      | Stampai                                                                                                    | F11 - Potvrdi (Chift) F3 - Knjiženje  |          |            |                                                                                                    |                                      |                                    |                                  |                                                     |           |                    |              |           | Storniraj BK   Preuzmi © Označi × 19 Istorija   Stornirano   2. Partneri <sup>+</sup> Artikli   E   Kontakt   E   STATUS EEO PDV EVIDENCIJE × |                               |                           |
|                                                        |                                                                                                    |                                       |          |            |                                                                                                    |                                      |                                    |                                  |                                                     |           |                    |              |           |                                                                                                    |                               |                           |
| <b>ADMINISTRACUA</b><br>$\ll$                          | BIZNISOFT v12 Elektronsko evidentiranje obračuna PDV X                                                                |                                       |          |            |                                                                                                    |                                      |                                    |                                  |                                                     |           |                    |              |           |                                                                                                    |                               |                           |
| Usklađivanje odnosa cena pr. ^                         | Go Period                                                                                                    |                                       |          |            | Tip evidencije Smanjenje PDV Uvećanje PDV                                                                   | Obračunat PDV Status                 |                                    |                                  | Datum zaključenja GroupVatID                        |           |                    |              |           |                                                                                                    |                               |                           |
| Data terminal<br>Uvoz-Izvoz podataka iz baze           | 2024 Januar                                                                                                    | Zbirna                                |          | 1.600,00   | 0,00                                                                                                    |                                      | $-1.600,00$ $\otimes$ Evidentirano |                                  | 09.02.24                                            |           |                    |              |           |                                                                                                    |                               |                           |
| Kontrolni broj po modulu 97                            | 2024 Januar                                                                                                    | Pojedinačna                           |          | 0,00       | 0,00                                                                                                    | 571.120,00 & Evidentirano            |                                    |                                  |                                                     | n         |                    |              |           |                                                                                                    |                               |                           |
| Izvrši sinhronizaciju/replikaci                        | 2024 Februar                                                                                                    | Zbirna                                |          | 105.350,40 | 0,00                                                                                                    | $-105.350,40$ $\otimes$ Evidentirano |                                    |                                  | 11.03.24                                            |           |                    |              |           |                                                                                                    |                               |                           |
| BizniSoft statusi i dnevnici                           | 2024 Februar                                                                                                    | Pojedinačna                           |          | 0,00       | 0,00                                                                                                    | 629.884,00 2 Evidentirano            |                                    |                                  |                                                     | $\Omega$  |                    |              |           |                                                                                                    |                               |                           |
| Upravljanje transakcijama                              | 2024 Mart                                                                                                    | Zbirna                                |          | 5.664,00   | 0,00                                                                                                    |                                      | $-5.664,00$ $\otimes$ Evidentirano |                                  | 09.04.24                                            |           |                    |              |           |                                                                                                    |                               |                           |
| Iniciraj formiranje nivelacija                         | 2024 Mart                                                                                                    | Pojedinačna                           |          | 0,00       | 0,00                                                                                                    |                                      | 397.848,80 2 Evidentirano          |                                  |                                                     | $\Omega$  |                    |              |           |                                                                                                    |                               |                           |
| Elektronsko potpisivanje dokt                          | 2024 April                                                                                                    | Pojedinačna                           |          | 0.00       | 0,00                                                                                                    | 305.856,00   U radu                  |                                    |                                  |                                                     | $\Omega$  |                    |              |           |                                                                                                    |                               |                           |
| v Upravljanje eFakturama i EE                          |                                                                                                    |                                       |          |            |                                                                                                    |                                      |                                    |                                  |                                                     |           |                    |              |           |                                                                                                    |                               |                           |
| Izvrši sinhronizaciju eFakl                            |                                                                                                    |                                       |          | 112.614.40 | 0.00                                                                                                    | 1.792.094.40                         |                                    |                                  |                                                     |           |                    |              |           |                                                                                                    |                               |                           |
| Elektronsko evidentiranje                              | <b>IH H + 6 od 7 → H H + - - / × d * * T</b>                                                                          |                                       |          |            |                                                                                                    |                                      |                                    |                                  |                                                     |           |                    |              |           |                                                                                                    |                               |                           |
| Definisanje izuzetaka za $\epsilon$                    | <b>Status</b>                                                                                                    |                                       |          |            | Broi pojedinačne Pravac   Identifikator  Tip dokumenta   Osnov o   Datum    Ukupno n   Osnovica OS   PDV OS |                                      |                                    |                                  |                                                     |           | Osnovica PS PDV PS |              | Iznos PDV | Ukupan iznos Datum                                                                                                    | Broi doku ^                   |                           |
| Definisanje izuzetaka za E                             | Evidentirano 24-RN002001079                                                                                           |                                       | Izlazni  |            | Faktura                                                                                                    | Promet                               | 01.03.24                           | 33.984,00                        | 28.320,00                                           | 5.664,00  | 0,00               | 0,00         | 5.664,00  | 33.984,00                                                                                                    | RN0020010                     |                           |
| Pregled poslatih eFaktura<br>Pregled primljenih eFaktu | Evidentirano 24-RN002001088                                                                                           |                                       | Izlazni  |            | Faktura                                                                                                    | Promet                               | 01.03.24                           | 67,968.00                        | 56.640.00                                           | 11.328,00 | 0,00               | 0,00         | 11.328,00 | 67.968.00                                                                                                    | RN0020010                     |                           |
| Pregled spremnih neposla                               | Evidentirano 24-RN002001089                                                                                           |                                       | Izlazni  |            | Faktura                                                                                                    | Promet                               | 01.03.24                           | 50.976,00                        | 42.480,00                                           | 8.496,00  | 0,00               | 0.00         | 8.496,00  | 50.976,00                                                                                                    | RN0020010                     |                           |
| Upravljanje fajlovima eFa                              | Evidentirano 24-RN002001090                                                                                           |                                       | Izlazni  |            | Faktura                                                                                                    | Promet                               | 01.03.24                           | 50.976,00                        | 42.480,00                                           | 8.496,00  | 0,00               | 0,00         | 8.496,00  | 50.976,00                                                                                                    | RN0020010                     |                           |
| Notifikacije storniranih do                            | Evidentirano 24-RN002001093                                                                                           |                                       | Izlazni  |            | Faktura                                                                                                    | Promet                               | 01.03.24                           | 67,968,00                        | 56.640,00                                           | 11.328.00 | 0.00               | 0.00         | 11.328,00 | 67.968.00                                                                                                    | RN0020010                     | EVIDENCIJA                |
| Unravlianie izgledom tabela                            | 24-RN002001094                                                                                                    |                                       | Izlazni  |            | Faktura                                                                                                    | Promet                               | 01.03.24                           | 50.976,00                        | 42.480,00                                           | 8.496,00  | 0,00               | 0,00         | 8.496,00  | 50.976,00                                                                                                    | RN0020010                     |                           |
|                                                        | 24-RN002001103                                                                                                    |                                       | Izlazni  |            | Faktura                                                                                                    | Promet                               | 04.03.24                           | 50.976.00                        | 42.480.00                                           | 8.496.00  | 0,00               | 0,00         | 8.496.00  | 50.976,00                                                                                                    | RN0020011                     |                           |
| OSTALA PODEŠAVANJA                                     | Evidentirano 24-RN002001115                                                                                           |                                       | Izlazni  |            | Faktura                                                                                                    | Promet                               | 04.03.24                           | 50.976,00                        | 42.480,00                                           | 8.496,00  | 0,00               | 0,00         | 8.496,00  | 50.976,00                                                                                                    | RN0020011                     | NGd                       |
| <b>OMILJENE FUNKCIJE</b>                               | Evidentirano 24-RN002001119                                                                                           |                                       | Izlazni  |            | Faktura                                                                                                    | Promet                               | 04.03.24                           | 50.976.00                        | 42.480.00                                           | 8.496.00  | 0.00               | 0.00         | 8.496.00  | 50.976.00                                                                                                    | RN002001                      |                           |
| OPŠTI ŠIFARNICI                                        | Evidentirano 24-RN002001120                                                                                           |                                       | Izlazni  |            | Faktura                                                                                                    | Promet                               | 04.03.24                           | 50.976,00                        | 42.480,00                                           | 8.496,00  | 0.00               | 0,00         | 8.496,00  | 50.976,00                                                                                                    | RN0020011                     |                           |
|                                                        | Collection 24-RN002001121                                                                                             |                                       | Tzlazni  |            | Faktura                                                                                                    | Promet                               | 04.03.24                           | 50.976,00                        | 42.480,00                                           | 8.496,00  | 0,00               | 0,00         | 8.496,00  | 50.976,00                                                                                                    | RN0020011                     |                           |
| <b>FINANSIJSKO POSLOVANJE</b>                          | Evidentirano 24-RN002001148                                                                                           |                                       | Izlazni  |            | Faktura                                                                                                    | Promet                               | 05.03.24                           | 67.968,00                        | 56.640,00                                           | 11.328,00 | 0,00               | 0,00         | 11.328,00 | 67.968,00                                                                                                    | RN0020011                     |                           |
| <b>ROBNO-TRGOVINA</b>                                  | Evidentirano 24-RN002001164                                                                                           |                                       | Izlazni  |            | Faktura                                                                                                    | Promet                               | 06.03.24                           | 14, 160, 00                      | 11.800,00                                           | 2.360,00  | 0,00               | 0.00         | 2.360.00  | 14.160,00                                                                                                    | RN0020011                     |                           |
| <b>TPROIZVODNJA</b>                                    | 24-RN002001201                                                                                                    |                                       | Izlazni  |            | Faktura                                                                                                    | Promet                               | 07.03.24                           | 50.976,00                        | 42.480,00                                           | 8.496,00  | 0,00               | 0,00         | 8.496,00  | 50.976,00                                                                                                    | RN0020012                     |                           |
|                                                        | Evidentirano 24-RN002001204                                                                                           |                                       | Izlazni  |            | Faktura                                                                                                    | Promet                               | 07.03.24                           | 16.992,00                        | 14.160,00                                           | 2.832,00  | 0,00               | 0,00         | 2.832,00  | 16.992,00                                                                                                    | RN0020012                     |                           |
| FINANSIJSKA OPERATIVA                                  | Evidentirano 24-RN002001205                                                                                           |                                       | Izlazni  |            | Faktura                                                                                                    | Promet                               | 07.03.24                           | 50.976,00                        | 42.480,00                                           | 8.496,00  | 0,00               | 0,00         | 8.496,00  | 50.976,00                                                                                                    | RN0020012                     |                           |
| <b>OBRAČUN ZARADA</b>                                  | Evidentirano 24-RN002001208                                                                                           |                                       | Izlazni  |            | Faktura                                                                                                    | Promet                               | 07.03.24                           | 23,788,80                        | 19.824,00                                           | 3.964,80  | 0,00               | 0,00         | 3.964,80  | 23.788,80                                                                                                    | RN0020012                     |                           |
| STALNA SREDSTVA I INVENTAR                             | 24-RN002001214                                                                                                    |                                       | Izlazni  |            | Faktura                                                                                                    | Promet                               | 07.03.24                           | 50.976,00                        | 42.480,00                                           | 8.496,00  | 0,00               | 0,00         | 8.496,00  | 50.976,00                                                                                                    | RN0020012                     |                           |
| <b>M. UPRAVLJANJE KADROVIMA</b>                        | Evidentirano 24-RN002001219                                                                                           |                                       | Izlazni  |            | Faktura                                                                                                    | Promet                               | 08.03.24                           | 50.976,00                        | 42.480,00                                           | 8.496,00  | 0,00               | 0,00         | 8.496,00  | 50.976,00                                                                                                    | RN0020012                     |                           |
| <b>Codnost SA KLIJENTIMA</b>                           | 24-RN002001224                                                                                                    |                                       | Izlazni  |            | Faktura                                                                                                    | Promet                               | 08.03.24                           | 50.976,00                        | 42.480,00                                           | 8.496,00  | 0,00               | 0,00         | 8.496,00  | 50.976,00                                                                                                    | RN0020012                     |                           |
|                                                        | <b>Contact Lating Contact Contact Contact Contact Contact Contact Contact Contact Contact Contact Contact Contact</b> |                                       | وسيرسلون |            | وسابقها أساح                                                                                                |                                      | 00.02.24                           | <b>CALCON</b>                    | 0.440.00<br>2.387.092,8(  1.989.244,00   397.848,80 | $-00000$  | 0.00<br>0,00       | 0.00<br>0,00 | $-00000$  | <b>CALCON</b><br>397.848,80 2.387.092,80                                                                                                    | <b>DAIGODDO-LE</b>            |                           |
| <b>SPECIFIČNI PODSISTEMI</b>                           | н н + 9 od 50 → <del>н н + – -</del> - / х <del>с * * Т</del>                                                         |                                       |          |            | $\epsilon$                                                                                                  |                                      |                                    |                                  |                                                     |           |                    |              |           |                                                                                                    | $\rightarrow$                 |                           |
| <b>ADMINISTRACIJA</b>                                  |                                                                                                    |                                       |          |            |                                                                                                    |                                      |                                    |                                  |                                                     |           |                    |              |           |                                                                                                    |                               |                           |
| $\gg$                                                  | Potvrdi                                                                                                    | Registruj evidenciju Registruj stavku |          |            | Otkaži evidenciju                                                                                           |                                      |                                    | Otkaži stavku Proveri evidenciju | Proveri stavku                                      |           | Izmeni             |              |           |                                                                                                    | OK / Upiši                    |                           |
|                                                        |                                                                                                    |                                       | Cliba 1  |            | Bojadinačna ovidencija izmena registravane stavke                                                           |                                      |                                    |                                  |                                                     |           |                    |              |           |                                                                                                    |                               |                           |

<span id="page-0-0"></span>Slika 1 – Pojedinačna evidencija - izmena registrovane stavke

Ako treba nova stavka da se unese, onda se klikne na zeleni plusić i popune se sva potrebna polja, klikne se na OK / Upiši pa na Registruj stavku (*[Slika 2](#page-1-0)*).

|                                                         |                                |                                                                                    |                |                                                |                   | BizniSOFT v12 - www.biznisoft.com    |                                    |                                         |                                      |           |                    |      |                  |                                                                                                    | $\Box$                        | $\mathbf{x}$ |
|---------------------------------------------------------|--------------------------------|------------------------------------------------------------------------------------|----------------|------------------------------------------------|-------------------|--------------------------------------|------------------------------------|-----------------------------------------|--------------------------------------|-----------|--------------------|------|------------------|----------------------------------------------------------------------------------------------------|-------------------------------|--------------|
| $\epsilon$ 2024<br>Osnovne funkcije                     | <b>66</b> Pretraga             |                                                                                    |                |                                                |                   |                                      |                                    |                                         |                                      |           |                    |      |                  |                                                                                                    | Prikaži Panel   Zatvori forme |              |
| 22.04.24<br>$-01.01.24$<br>Period                       | <b>B</b> Štampaj               | F11 - Potvrdi                                                                      |                | (Shift) F3 - Knjiženje                         |                   |                                      |                                    |                                         |                                      |           |                    |      |                  | Storniraj BK   Preuzmi © Označi × S Istorija   Stornirano   L Partneri © Artikli   国 Kontakt   E STATUS EEO PDV EVIDENCIJE × |                               |              |
| <b>ADMINISTRACUA</b><br>$\ll$                           |                                | BIZNISOFT v12 Elektronsko evidentiranje obračuna PDV X                             |                |                                                |                   |                                      |                                    |                                         |                                      |           |                    |      |                  |                                                                                                    |                               |              |
| Usklađivanje odnosa cena pr. ^                          | Go Period                      |                                                                                    |                | Tip evidencije Smanjenje PDV Uvećanje PDV      |                   | Obračunat PDV Status                 |                                    |                                         | Datum zakliučenia GroupVatID         |           |                    |      |                  |                                                                                                    |                               | $\ll$        |
| Data terminal                                           | 2024 Januar                    | Zbirna                                                                             |                | 1.600,00                                       | 0,00              |                                      | $-1.600,00$ $\otimes$ Evidentirano |                                         | 09.02.24                             |           |                    |      |                  |                                                                                                    |                               |              |
| Uvoz-Izvoz podataka iz baze                             | 2024 Januar                    | Pojedinačna                                                                        |                | 0,00                                           | 0,00              | 571.120,00 @ Evidentirano            |                                    |                                         |                                      | $\bullet$ |                    |      |                  |                                                                                                    |                               |              |
| Kontrolni broj po modulu 97                             | 2024 Februar                   | Zbirna                                                                             |                | 105.350.40                                     | 0,00              | $-105.350,40$ $\otimes$ Evidentirano |                                    |                                         | 11.03.24                             |           |                    |      |                  |                                                                                                    |                               |              |
| Izvrši sinhronizaciju/replikaci                         | 2024 Februar                   | Pojedinačna                                                                        |                | 0,00                                           | 0,00              | 629.884,00 @ Evidentirano            |                                    |                                         |                                      | $\Omega$  |                    |      |                  |                                                                                                    |                               |              |
| BizniSoft statusi i dnevnici                            | 2024 Mart                      | Zbirna                                                                             |                | 5.664,00                                       | 0,00              |                                      | $-5.664,00$ $\otimes$ Evidentirano |                                         | 09.04.24                             |           |                    |      |                  |                                                                                                    |                               |              |
| Upravljanje transakcijama                               | 2024 Mart                      | Pojedinačna                                                                        |                | 0,00                                           | 0,00              | 397.848,80 (2) Evidentirano          |                                    |                                         |                                      | $\Omega$  |                    |      |                  |                                                                                                    |                               |              |
| Iniciraj formiranje nivelacija                          | 2024 April                     | Poiedinačna                                                                        |                | 0.00                                           | 0.00              | 305.856,00   U radu                  |                                    |                                         |                                      | n.        |                    |      |                  |                                                                                                    |                               |              |
| Elektronsko potpisivanje doku                           |                                |                                                                                    |                |                                                |                   |                                      |                                    |                                         |                                      |           |                    |      |                  |                                                                                                    |                               |              |
| v Upravljanje eFakturama i EE                           |                                |                                                                                    |                |                                                |                   |                                      |                                    |                                         |                                      |           |                    |      |                  |                                                                                                    |                               |              |
| Izvrši sinhronizaciju eFakl                             |                                |                                                                                    |                | 112.614,40                                     | 0.00              | 1.792.094,40                         |                                    |                                         |                                      |           |                    |      |                  |                                                                                                    |                               |              |
| Elektronsko evidentiranje<br>Definisanje izuzetaka za e |                                |                                                                                    |                |                                                |                   |                                      |                                    |                                         |                                      |           |                    |      |                  |                                                                                                    |                               |              |
| Definisanje izuzetaka za E                              | <b>Status</b>                  | Broj pojedinačne Pravac Identifikator  Tip dokumenta Osnov o                       |                |                                                |                   |                                      |                                    |                                         | Datum  Ukupno n Osnovica OS PDV OS   |           | Osnovica PS PDV PS |      | <b>Iznos PDV</b> | Ukupan iznos Datum                                                                                                    | Broj doku ^                   |              |
| Pregled poslatih eFaktura                               |                                | Evidentirano 24-RN002001319                                                        | Izlazni        |                                                | Faktura           | Promet                               | 15.03.24                           | 50.976,00                               | 42.480,00                            | 8.496,00  | 0,00               | 0,00 | 8.496,00         | 50.976,00                                                                                                    | RN0020013                     |              |
| Pregled primljenih eFaktu                               | W Evidentirano 24-RN002001324  |                                                                                    | Izlazni        |                                                | Faktura           | Promet                               | 15.03.24                           | 50.976,00                               | 42.480,00                            | 8.496,00  | 0,00               | 0,00 | 8.496,00         | 50.976,00                                                                                                    | RN0020013                     |              |
| Pregled spremnih neposla                                | & Evidentirano 24-RN002001327  |                                                                                    | Izlazni        |                                                | Faktura           | Promet                               | 15.03.24                           | 50.976,00                               | 42.480,00                            | 8.496,00  | 0.00               | 0.00 | 8.496,00         | 50.976,00                                                                                                    | RN0020013                     |              |
| Upravljanje fajlovima eFa                               |                                | 24-RN002001329                                                                     | Izlazni        |                                                | Faktura           | Promet                               | 15.03.24                           | 50.976.00                               | 42.480.00                            | 8.496.00  | 0,00               | 0.00 | 8.496.00         | 50.976.00                                                                                                    | RN0020013                     |              |
| Notifikacije storniranih do                             | Evidentirano 24-RN002001343    |                                                                                    | Izlazni        |                                                | Faktura           | Promet                               | 18.03.24                           | 50.976,00                               | 42.480,00                            | 8.496,00  | 0,00               | 0,00 | 8.496,00         | 50.976,00                                                                                                    | RN0020013                     |              |
| Unravlianie izgledom tabela                             | Evidentirano 24-RN002001384    |                                                                                    | Izlazni        |                                                | Faktura           | Promet                               | 21.03.24                           | 50.976,00                               | 42.480,00                            | 8.496,00  | 0,00               | 0,00 | 8.496,00         | 50.976,00                                                                                                    | RN0020013                     | EVIDENCIJA   |
|                                                         |                                | Evidentirano 24-RN002001397                                                        | Izlazni        |                                                | Faktura           | Promet                               | 21.03.24                           | 14.160,00                               | 11.800,00                            | 2.360,00  | 0,00               | 0,00 | 2.360,00         | 14.160,00                                                                                                    | RN0020013                     |              |
| OSTALA PODEŠAVANJA                                      |                                | Evidentirano 24-RN002001409                                                        | Izlazni        |                                                | Faktura           | Promet                               | 22.03.24                           | 33.984,00                               | 28.320,00                            | 5.664,00  | 0,00               | 0,00 | 5.664,00         | 33.984,00                                                                                                    | RN0020014                     | PDV          |
| <b>OMILJENE FUNKCIJE</b>                                | Evidentirano 24-RN002001417    |                                                                                    | Izlazni        |                                                | Faktura           | Promet                               | 22.03.24                           | 50.976.00                               | 42.480.00                            | 8.496.00  | 0,00               | 0.00 | 8.496.00         | 50.976.00                                                                                                    | RN0020014                     |              |
|                                                         | & Evidentirano 24-RN002001422  |                                                                                    | Izlazni        |                                                | Faktura           | Promet                               | 25.03.24                           | 67.968,00                               | 56.640,00                            | 11.328,00 | 0,00               | 0.00 | 11.328,00        | 67.968,00                                                                                                    | RN0020014                     |              |
| OPŠTI ŠIFARNICI                                         |                                | 24-RN002001429                                                                     | Izlazni        |                                                | Faktura           | Promet                               | 25.03.24                           | 50.976,00                               | 42.480.00                            | 8.496.00  | 0,00               | 0.00 | 8.496.00         | 50.976.00                                                                                                    | RN0020014                     |              |
| <b>FINANSIJSKO POSLOVANJE</b>                           | <2 Evidentirano 24-RN002001431 |                                                                                    | Izlazni        |                                                | Faktura           | Promet                               | 25.03.24                           | 33.984.00                               | 28.320.00                            | 5.664.00  | 0.00               | 0.00 | 5.664.00         | 33.984.00                                                                                                    | RN0020014                     |              |
| <b>ROBNO-TRGOVINA</b>                                   | Evidentirano 24-RN002001450    |                                                                                    | Izlazni        |                                                | Faktura           | Promet                               | 26,03.24                           | 12.744,00                               | 10.620.00                            | 2.124,00  | 0,00               | 0,00 | 2.124,00         | 12.744,00                                                                                                    | RN0020014                     |              |
| <b><i>EFPROIZVODNIA</i></b>                             | <2 Evidentirano 24-RN002001464 |                                                                                    | Izlazni        |                                                | Faktura           | Promet                               | 27.03.24                           | 50.976.00                               | 42.480.00                            | 8.496.00  | 0.00               | 0.00 | 8.496.00         | 50.976.00                                                                                                    | RN0020014                     |              |
|                                                         | Collection 24-RN002001469      |                                                                                    | Izlazni        |                                                | Faktura           | Promet                               | 27.03.24                           | 101.952,00                              | 84.960,00                            | 16.992,00 | 0,00               | 0,00 | 16.992,00        | 101.952,00                                                                                                    | RN0020014                     |              |
| <b>FINANSIJSKA OPERATIVA</b>                            | <2 Evidentirano 24-RN002001475 |                                                                                    | Izlazni        |                                                | Faktura           | Promet                               | 28.03.24                           | 33,984.00                               | 28.320.00                            | 5.664.00  | 0,00               | 0,00 | 5.664.00         | 33.984,00                                                                                                    | RN0020014                     |              |
| <b>OBRAČUN ZARADA</b>                                   |                                | Evidentirano 24-RN002001481                                                        | Izlazni        |                                                | Faktura           | Promet                               | 28.03.24                           | 50.976,00                               | 42.480,00                            | 8.496,00  | 0,00               | 0,00 | 8.496,00         | 50.976,00                                                                                                    | RN0020014                     |              |
| STALNA SREDSTVA I INVENTAR                              | Evidentirano 24-RN002001487    |                                                                                    | <b>Tzlazni</b> |                                                | Faktura           | Promet                               | 28.03.24                           | 50.976,00                               | 42.480.00                            | 8.496,00  | 0,00               | 0,00 | 8.496,00         | 50.976,00                                                                                                    | RN0020014                     |              |
| <b>M. UPRAVLJANJE KADROVIMA</b>                         | <2 Evidentirano 24-RN002001502 |                                                                                    | Izlazni        |                                                | Faktura           | Promet                               | 29.03.24                           | 50.976.00                               | 42.480,00                            | 8.496,00  | 0.00               | 0.00 | 8.496,00         | 50.976,00                                                                                                    | RN0020015                     |              |
|                                                         | U radu                         |                                                                                    | Izlazni        |                                                | Faktura           | Promet                               | 22.04.24                           | 0,00                                    | 0.00                                 | 0.00      | 0,00               | 0,00 | 0,00             | 0.00                                                                                                    |                               |              |
| <b>ODNOSI SA KLIJENTIMA</b>                             |                                |                                                                                    |                |                                                |                   |                                      |                                    |                                         |                                      |           |                    |      |                  |                                                                                                    |                               |              |
| <b>SPECIFIČNI PODSISTEMI</b>                            |                                |                                                                                    |                |                                                |                   |                                      |                                    |                                         | 2.387.092,8( 1.989.244,00 397.848,80 |           | 0.00               | 0.00 |                  | 397.848,80 2.387.092,80                                                                                                    |                               |              |
| <b>ADMINISTRACIJA</b>                                   |                                | He et $\leftarrow$ 51 od 51 $\rightarrow$ $\rightarrow$ $\rightarrow$ $\leftarrow$ |                | $ \sim$ $\times$ $\sim$ $*$ $*$ $\overline{ }$ | $\checkmark$      |                                      |                                    |                                         |                                      |           |                    |      |                  |                                                                                                    | $\rightarrow$                 |              |
| $\frac{35}{4}$                                          | Potvrdi                        | Registruj evidenciju                                                               |                | Registruj stavku                               | Otkaži evidenciju |                                      |                                    | Otkaži stavku <b>Proveri evidenciju</b> | Proveri stavku                       |           | Izmeni             |      |                  |                                                                                                    | OK / Upiši                    |              |
|                                                         |                                |                                                                                    |                |                                                |                   |                                      |                                    |                                         |                                      |           |                    |      |                  |                                                                                                    |                               |              |

Slika 2 – Pojedinačna evidencija – Unos i registrovanje nove stavke

<span id="page-1-0"></span>Ukoliko se menja Zbirna evidencija, označi se ista i klikne se na dugme Izmeni (*[Slika 3](#page-1-1)*).

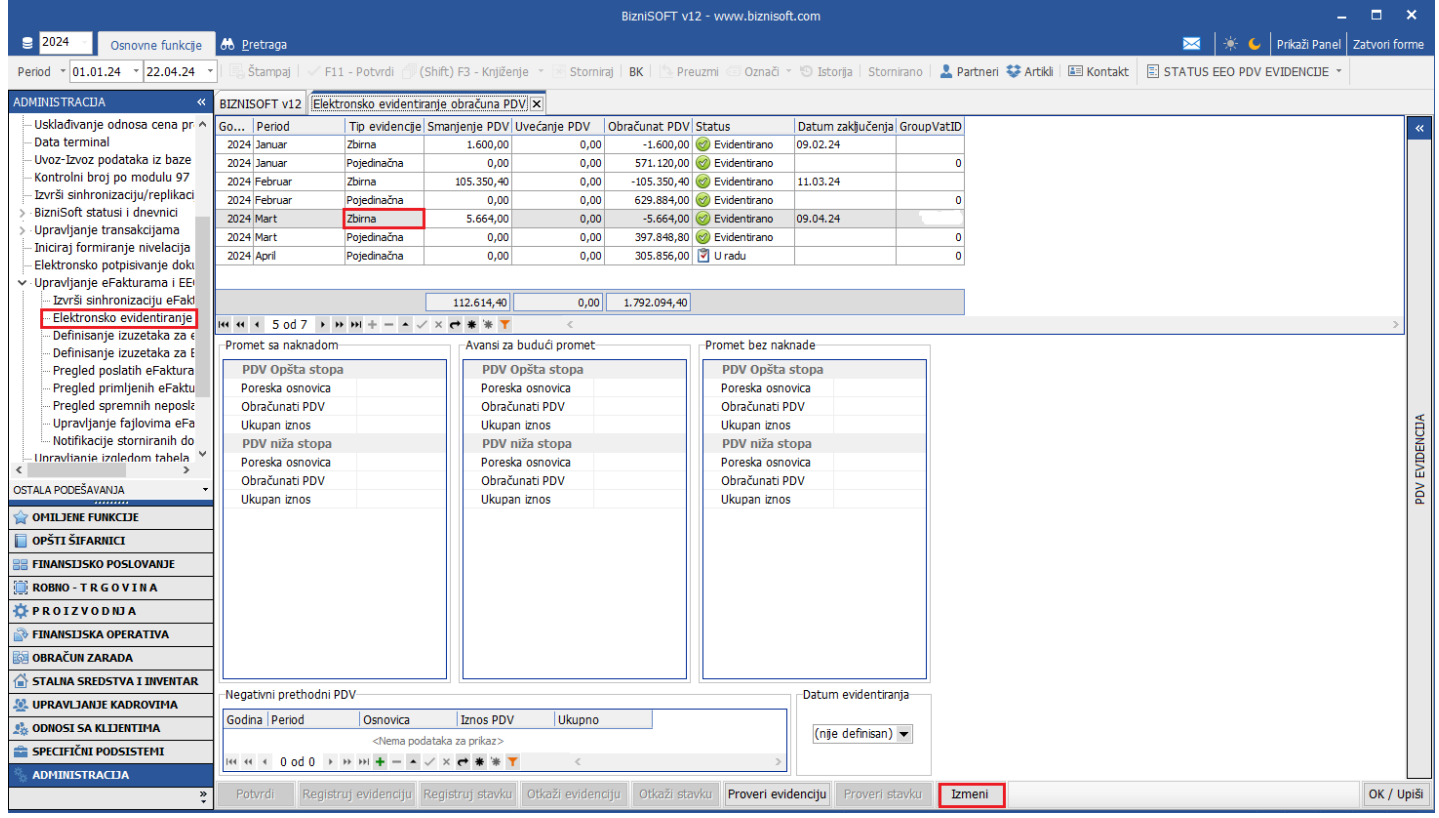

<span id="page-1-1"></span>Slika 3 – Zbirna evidencija - Izmeni

Kad se u zaglavlju status sa Evidentirano promeni u Izmena, u poljima u kojima je došlo do promene potrebno je uneti izmene, kliknuti na dugme OK / Upiši i na kraju kliknuti na dugme Registruj evidenciju (*[Slika 4](#page-2-0)*).

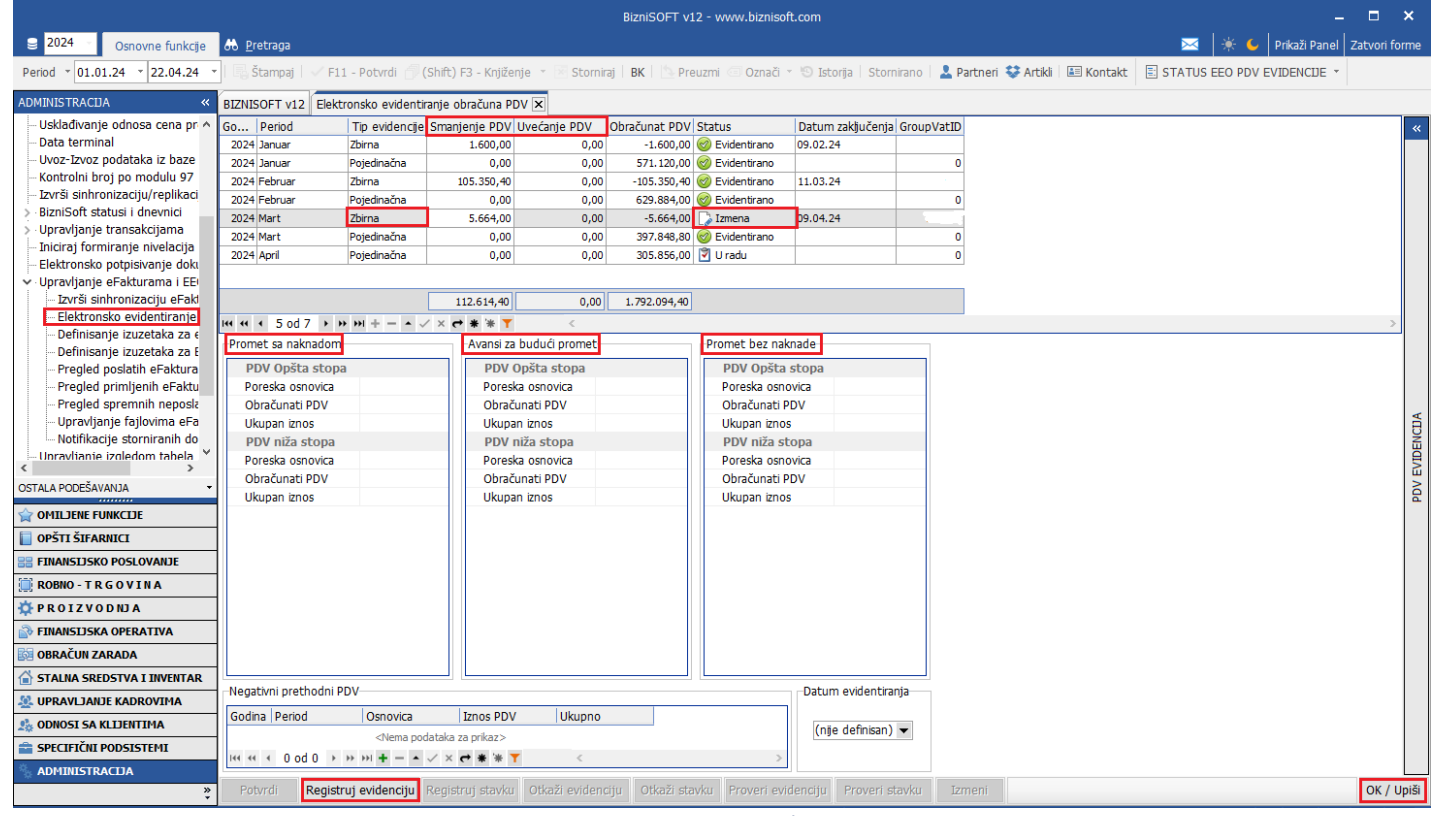

<span id="page-2-0"></span>Slika 4 – Zbirna evidencija – izmena odgovarajućih podataka i registrovanje evidencije

Ako u nekom periodu nema formirane ni Pojedinačne ni Zbirne evidencije, u programu je omogućeno kreiranje zaglavlja za iste i ručno popunjavanje. Modul Administracija – Upravljanje eFakturama i EEO PDV – Elektronsko evidentiranje obračuna PDV – Status EEO PDV evidencije – Kreiraj novu evidenciju – Pojedinačnu i/ili Zbirnu.

U zavisnosti šta je definisano u Matični podaci firme u polju Poreski period (1 mesec ili 3 meseca) i u zavisnosti koji period je definisan u zaglavlju, prilikom formiranja zaglavlja program će ponuditi odgovarajuću poruku kod kreiranja evidencije (*[Slika 5](#page-3-0)* i *[Slika 6](#page-3-1)*).

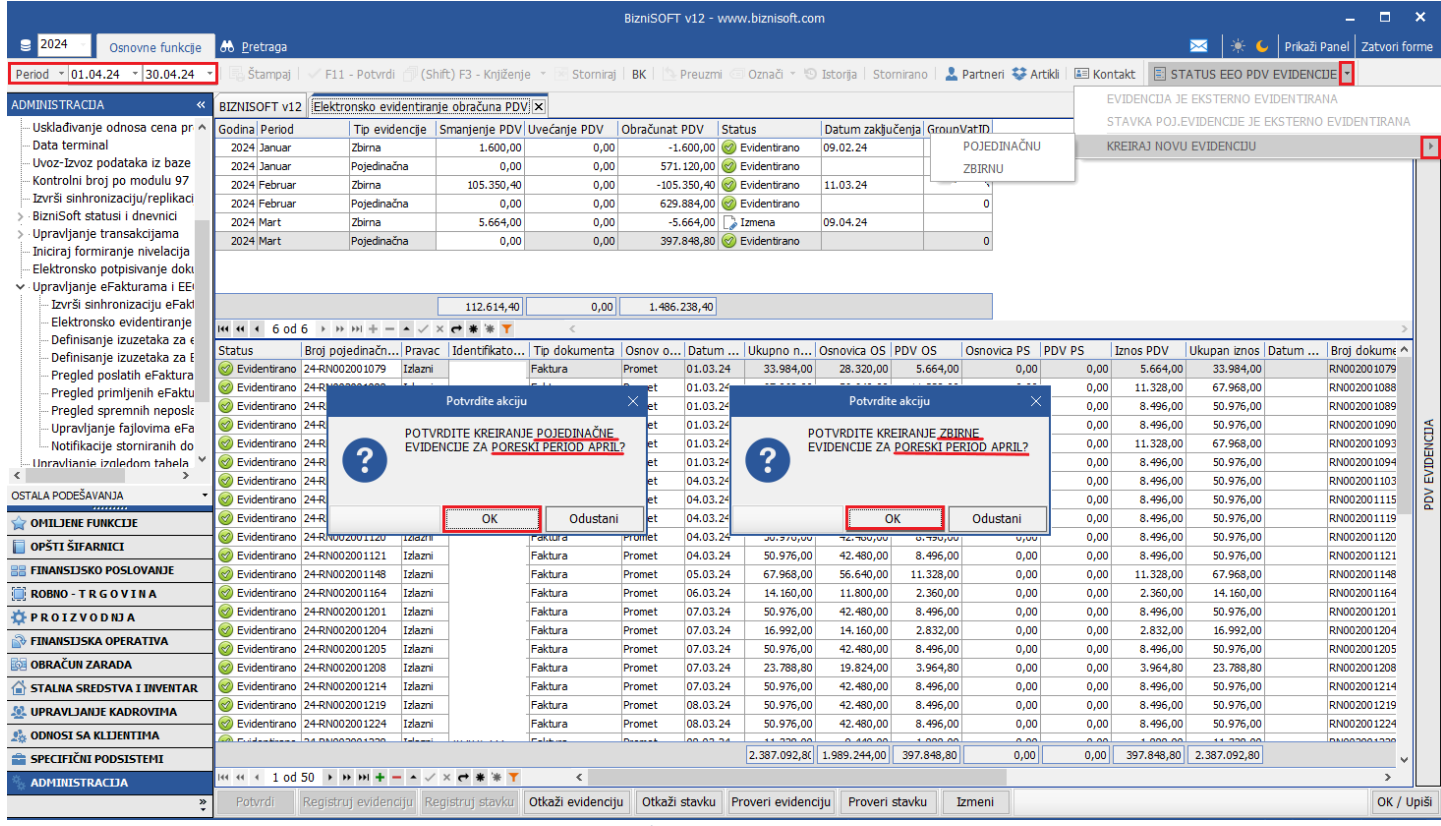

## Slika 5 - Kreiranje Pojedinačne i/ili Zbirne evidencije - mesečni poreski period

<span id="page-3-0"></span>

|                                                             | BizniSOFT v12 - www.biznisoft.com<br><b>XX</b>   * ↓   Prikaži Panel   Zatvori forme                                 |                                                                                                    |                    |                                 |                                    |                                                |                       |                                  |                                                       |                          |                                                                                                    |              |                                                |                                | m.                                                   | $\mathbf{x}$  |                       |  |  |
|-------------------------------------------------------------|----------------------------------------------------------------------------------------------------|----------------------------------------------------------------------------------------------------|--------------------|---------------------------------|------------------------------------|------------------------------------------------|-----------------------|----------------------------------|-------------------------------------------------------|--------------------------|----------------------------------------------------------------------------------------------------|--------------|------------------------------------------------|--------------------------------|------------------------------------------------------|---------------|-----------------------|--|--|
| $\boxed{2024}$<br>Osnovne funkcije                          | <b>8</b> Pretraga                                                                                                    |                                                                                                    |                    |                                 |                                    |                                                |                       |                                  |                                                       |                          | Stornirai   BK     Preuzmi © Označi ~   © Istorija   Stornirano   2. Partneri ↓ Artikli   EEI Kontakt |              |                                                |                                | $\boxed{2}$ STATUS EEO PDV EVIDENCUE $\boxed{\cdot}$ |               |                       |  |  |
| Period * 01.04.24<br>$- 30.06.24$                           | Štampaj                                                                                                    | F11 - Potvrdi (Shift) F3 - Knjiženje ×                                                                     |                    |                                 |                                    |                                                |                       |                                  |                                                       |                          |                                                                                                    |              |                                                |                                |                                                      |               |                       |  |  |
| <b>ADMINISTRACUA</b>                                        | EVIDENCIJA JE EKSTERNO EVIDENTIRANA<br>BIZNISOFT v12 Elektronsko evidentiranje obračuna PDV X                        |                                                                                                    |                    |                                 |                                    |                                                |                       |                                  |                                                       |                          |                                                                                                    |              |                                                |                                |                                                      |               |                       |  |  |
| Usklađivanje odnosa cena j ^                                | Status<br>Godina Period<br>Tip evidencie Smanienie PDV Uvećanie PDV<br>Obračunat PDV<br>Datum zaključenja GrounVatTD |                                                                                                    |                    |                                 |                                    |                                                |                       |                                  |                                                       |                          |                                                                                                    |              | STAVKA POJ.EVIDENCIJE JE EKSTERNO EVIDENTIRANA |                                |                                                      |               |                       |  |  |
| Data terminal                                               | 2024 Prvi kvartal                                                                                                    | Zbirna                                                                                                    |                    | 112.614,40                      | 0,00                               | $-112.614,40$ $\sqrt{3}$ U radu                |                       |                                  |                                                       | POJEDINAČNU              |                                                                                                    |              |                                                | <b>KREIRAJ NOVU EVIDENCIJU</b> |                                                      |               | $\blacktriangleright$ |  |  |
| Uvoz-Izvoz podataka iz baz<br>Kontrolni broj po modulu 91   | 2024 Prvi kvartal                                                                                                    | Poiedinačna                                                                                                |                    | 0.00                            | 0.00                               |                                                | 1.598.852,80 J U radu |                                  |                                                       |                          | <b>ZBIRNU</b>                                                                                         |              |                                                |                                |                                                      |               |                       |  |  |
| Izvrši sinhronizaciju/replika                               |                                                                                                    |                                                                                                    |                    |                                 |                                    |                                                |                       |                                  |                                                       |                          |                                                                                                    |              |                                                |                                |                                                      |               |                       |  |  |
| BizniSoft statusi i dnevnici                                |                                                                                                    |                                                                                                    |                    |                                 |                                    |                                                |                       |                                  |                                                       |                          |                                                                                                    |              |                                                |                                |                                                      |               |                       |  |  |
| Upravlianie transakcijama                                   |                                                                                                    |                                                                                                    |                    |                                 |                                    |                                                |                       |                                  |                                                       |                          |                                                                                                    |              |                                                |                                |                                                      |               |                       |  |  |
| Iniciraj formiranje nivelacij                               |                                                                                                    |                                                                                                    |                    |                                 |                                    |                                                |                       |                                  |                                                       |                          |                                                                                                    |              |                                                |                                |                                                      |               |                       |  |  |
| Elektronsko potpisivanje do<br>v Upravljanje eFakturama i E |                                                                                                    |                                                                                                    |                    |                                 |                                    |                                                |                       |                                  |                                                       |                          |                                                                                                    |              |                                                |                                |                                                      |               |                       |  |  |
| Izvrši sinhronizaciju eFa                                   |                                                                                                    |                                                                                                    |                    | 112.614,40                      | 0,00                               |                                                | 1.486.238,40          |                                  |                                                       |                          |                                                                                                    |              |                                                |                                |                                                      |               |                       |  |  |
| Elektronsko evidentirani                                    |                                                                                                    | <b>и и + 2 od 2 → → → + - - - / × е * * Т</b>                                                              |                    |                                 |                                    |                                                |                       |                                  |                                                       |                          |                                                                                                    |              |                                                |                                |                                                      |               |                       |  |  |
| Definisanje izuzetaka za                                    | <b>Status</b>                                                                                                    | Broj pojedinačn Pravac   Identifikato   Tip dokumenta   Osnov o   Datum    Ukupno n   Osnovica OS   PDV OS |                    |                                 |                                    |                                                |                       |                                  |                                                       |                          | Osnovica PS PDV PS                                                                                    |              | <b>Iznos PDV</b>                               |                                | Ukupan iznos Datum    Broj dokumen ^                 |               |                       |  |  |
| Definisanje izuzetaka za<br>Pregled poslatih eFaktur        | V U radu                                                                                                    | 24-RN002000002                                                                                             | Izlazni            |                                 | Faktura                            | Promet                                         | 03.01.24              | 50.976,00                        | 42.480,00                                             | 8,496.00                 | 0,00                                                                                                  | 0,00         | 8.496.00                                       | 50.976,00                      | RN002000002                                          |               |                       |  |  |
| Pregled primljenih eFak                                     | V Uradu                                                                                                    | 24                                                                                                    |                    | Potvrdite akciju                |                                    | omet                                           | 03.01.                |                                  |                                                       |                          |                                                                                                    | 0,00         | 8.496.00                                       | 50.976,00                      | RN002000012                                          |               |                       |  |  |
| Pregled spremnih nepos                                      | V U radu                                                                                                    |                                                                                                    |                    |                                 |                                    | <sub>2</sub> met                               | 03.01.                |                                  | Potvrdite akciju                                      |                          |                                                                                                    | 0.00         | 8.496,00                                       | 50.976,00                      | RN002000021                                          |               |                       |  |  |
| Upravljanje fajlovima el                                    | V U radu                                                                                                    | $\overline{2}$                                                                                             |                    | POTVRDITE KREIRANJE POJEDINAČNE |                                    | <sub>2</sub> met<br>bmet                       | 03.01.                |                                  | POTVRDITE KREIRANJE ZBIRNE                            |                          |                                                                                                    | 0,00         | 11.328,00                                      | 67.968,00                      | RN002000026                                          |               |                       |  |  |
| Notifikacije storniranih c                                  | V U radu                                                                                                    | $\overline{24}$<br>?                                                                                       | <b>KVARTAL?</b>    |                                 | EVIDENCIJE ZA PORESKI PERIOD DRUGI |                                                | 03.01                 | ?                                | EVIDENCIJE ZA PORESKI PERIOD DRUGI<br><b>KVARTAL?</b> |                          |                                                                                                    | 0,00         | 14, 160, 00                                    | 84.960.00                      | RN002000032                                          |               |                       |  |  |
| Unravlianie izgledom tabel: V                               | V U radu<br>V Uradu                                                                                                  | 24                                                                                                    |                    |                                 |                                    |                                                | 03.01<br>04.01.       |                                  |                                                       |                          |                                                                                                    | 0,00         | 5.664,00                                       | 33.984,00<br>84.960,00         | RN002000039                                          |               | PDV EVIDENCIJA        |  |  |
| OSTALA PODEŠAVANJA                                          | V U radu                                                                                                    | 24                                                                                                    |                    |                                 |                                    | <sub>2</sub> met<br>04.01.<br><sub>2</sub> met |                       |                                  |                                                       |                          |                                                                                                    | 0,00<br>0,00 | 14.160,00<br>8.496.00                          | 50.976.00                      | RN002000069<br>RN002000077                           |               |                       |  |  |
| <b>OMILJENE FUNKCIJE</b>                                    | V U radu                                                                                                    |                                                                                                    |                    | OK                              | Odustani                           | <sub>2</sub> met                               | 05.01.                |                                  | OK                                                    |                          | Odustani                                                                                              | 0,00         | 8.496,00                                       | 50.976,00                      | RN002000092                                          |               |                       |  |  |
|                                                             | <b>V</b> Uradu                                                                                                    | 24-RN002000095                                                                                             | Izlazni            |                                 | Faktura                            | Promet                                         | 05.01.24              | 50.976.00                        | 42,480,00                                             | 8.496.00                 | 0,00                                                                                                  | 0,00         | 8.496,00                                       | 50.976,00                      | RN002000095                                          |               |                       |  |  |
| OPŠTI ŠIFARNICI                                             | V U radu                                                                                                    | 24-RN002000102                                                                                             | Izlazni            |                                 | Faktura                            | Promet                                         | 05.01.24              | 50.976.00                        | 42.480.00                                             | 8,496.00                 | 0,00                                                                                                  | 0,00         | 8.496.00                                       | 50.976.00                      | RN002000102                                          |               |                       |  |  |
| <b>FINANSIJSKO POSLOVANJE</b>                               | V U radu                                                                                                    | 24-RN002000103                                                                                             | Izlazni            |                                 | Faktura                            | Promet                                         | 05.01.24              | 33.984,00                        | 28.320,00                                             | 5.664,00                 | 0,00                                                                                                  | 0,00         | 5.664,00                                       | 33.984,00                      | RN002000103                                          |               |                       |  |  |
| <b>ROBNO-TRGOVINA</b>                                       | V Uradu                                                                                                    | 24-RN002000107                                                                                             | Izlazni            |                                 | Faktura                            | Promet                                         | 05.01.24              | 67.968,00                        | 56.640,00                                             | 11.328,00                | 0,00                                                                                                  | 0,00         | 11.328,00                                      | 67.968,00                      | RN002000107                                          |               |                       |  |  |
| PROIZVODNJA                                                 | V radu<br>V U radu                                                                                                   | 24-RN002000111                                                                                             | Izlazni            |                                 | Faktura                            | Promet                                         | 05.01.24              | 67.968.00                        | 56.640.00                                             | 11.328.00                | 0.00                                                                                                  | 0,00         | 11.328,00                                      | 67.968.00                      | RN002000111                                          |               |                       |  |  |
| FINANSIJSKA OPERATIVA                                       | V Uradu                                                                                                    | 24-RN002000112<br>24-RN002000114                                                                           | Izlazni<br>Izlazni |                                 | Faktura<br>Faktura                 | Promet<br>Promet                               | 05.01.24<br>09.01.24  | 50.976,00<br>50.976,00           | 42.480,00<br>42.480.00                                | 8,496,00<br>8.496,00     | 0,00<br>0,00                                                                                          | 0,00<br>0,00 | 8.496,00<br>8.496,00                           | 50.976,00<br>50.976,00         | RN002000112<br>RN002000114                           |               |                       |  |  |
| <b>OBRAČUN ZARADA</b>                                       | <b>♡</b> Uradu                                                                                                    | 24-RN002000115                                                                                             | Izlazni            |                                 | Faktura                            | Promet                                         | 09.01.24              | 50.976.00                        | 42.480.00                                             | 8,496.00                 | 0.00                                                                                                  | 0.00         | 8.496.00                                       | 50.976.00                      | RN002000115                                          |               |                       |  |  |
| STALNA SREDSTVA I INVENTAR                                  | V U radu                                                                                                    | 24-RN002000120                                                                                             | Izlazni            |                                 | Faktura                            | Promet                                         | 09.01.24              | 50.976,00                        | 42.480,00                                             | 8,496,00                 | 0,00                                                                                                  | 0,00         | 8.496,00                                       | 50.976,00                      | RN002000120                                          |               |                       |  |  |
| <b>SOL UPRAVIJANJE KADROVIMA</b>                            | <b>V</b> Uradu                                                                                                    | 24-RN002000134                                                                                             | Izlazni            |                                 | Faktura                            | Promet                                         | 09.01.24              | 33.984,00                        | 28.320.00                                             | 5.664.00                 | 0,00                                                                                                  | 0,00         | 5.664.00                                       | 33.984.00                      | RN002000134                                          |               |                       |  |  |
| <b>CA ODNOSI SA KLIJENTIMA</b>                              | V U radu                                                                                                    | 24-RN002000137                                                                                             | Izlazni            |                                 | Faktura                            | Promet                                         | 09.01.24              | 50.976.00                        | 42.480.00                                             | 8,496,00                 | 0,00                                                                                                  | 0,00         | 8.496.00                                       | 50.976.00                      | RN002000137                                          |               |                       |  |  |
| SPECIFIČNI PODSISTEMI                                       | <b>PRILLED</b>                                                                                                    | <b>DA BAIGODOGAAD</b>                                                                                      | <b>Talentil</b>    | <b>BEREDI RESERVED</b>          | <b>California</b>                  | <b>Desires</b>                                 | no os na              | CO OTC OO                        | 12.400.00<br>9.593.116,8( 7.994.264,00                | 0.405.00<br>1.598.852.80 | 0.00<br>0,00                                                                                          | 0.00         | 0.405,00<br>0,00 1.598.852,80                  | FO OTC OO<br>9.593.116.80      | <b>DNIOODOOGKAD</b>                                  |               |                       |  |  |
|                                                             |                                                                                                    | « « + 1 od 176 → » » + – ▲ ✓ ╳ <del>с</del> * * Т                                                          |                    |                                 | $\checkmark$                       |                                                |                       |                                  |                                                       |                          |                                                                                                    |              |                                                |                                |                                                      | $\rightarrow$ |                       |  |  |
| <b>ADMINISTRACIJA</b>                                       | Potvrdi                                                                                                    | Registrui evidenciju Registrui stavku                                                                      |                    |                                 | Otkaži evidenciju                  |                                                |                       | Otkaži stavku Proveri evidenciju | Proveri stavku                                        |                          | Izmeni                                                                                                |              |                                                |                                |                                                      | OK / Upiši    |                       |  |  |
|                                                             |                                                                                                    |                                                                                                    |                    |                                 |                                    |                                                |                       |                                  |                                                       |                          |                                                                                                    |              |                                                |                                |                                                      |               |                       |  |  |

<span id="page-3-1"></span>Slika 6 - Kreiranje Pojedinačne i/ili Zbirne evidencije - tromesečni poreski period

## **Važne napomene:**

- Ukoliko se kreira Pojedinačna i/ili Zbirna evidencija i ukoliko se ništa ne unese, a izađe se iz forme i ponovo uđe, iste će biti izbrisane.
- Pojedinačna i Zbirna evidencija se kreiraju sa statusom U radu (*[Slika 7](#page-4-0)*).

|                                                           |                 |                                                                                                    |            |           |                      |               | BizniSOFT v12 - www.biznisoft.com    |                                                 |              |                    |           |              |                                    | Ξ.            | $\mathbf{x}$   |
|-----------------------------------------------------------|-----------------|----------------------------------------------------------------------------------------------------|------------|-----------|----------------------|---------------|--------------------------------------|-------------------------------------------------|--------------|--------------------|-----------|--------------|------------------------------------|---------------|----------------|
| ■ 2024<br>Osnovne funkcije                                | 66 Pretraga     |                                                                                                    |            |           |                      |               |                                      |                                                 |              |                    |           |              | Prikaži Panel   Zatvori forme      |               |                |
| Period<br>$-01.04.24$<br>$-30.04.24$                      | Štampaj         | F11 - Potvrdi (Shift) F3 - Knjiženje                                                                       |            |           |                      |               |                                      |                                                 |              |                    |           |              |                                    |               |                |
| <b>ADMINISTRACUA</b><br>$\overline{\bf{K}}$               |                 | BIZNISOFT v12 Elektronsko evidentiranje obračuna PDV X                                                     |            |           |                      |               |                                      |                                                 |              |                    |           |              |                                    |               |                |
| Usklađivanje odnosa cena I ^                              | Godina Period   | Tip evidencije Smanjenje PDV Uvećanje PDV                                                                  |            |           | Obračunat PDV Status |               |                                      | Datum zaključenja GroupVatID                    |              |                    |           |              |                                    |               | $\alpha$       |
| Data terminal                                             | 2024 Januar     | Zbirna                                                                                                    | 1.600,00   | 0,00      |                      |               | $-1.600,00$ $\otimes$ Evidentirano   | 09.02.24                                        | 265497       |                    |           |              |                                    |               |                |
| Uvoz-Izvoz podataka iz baz                                | 2024 Januar     | Pojedinačna                                                                                                | 0,00       | 0,00      |                      |               | 571.120,00 @ Evidentirano            |                                                 | $\mathbf{0}$ |                    |           |              |                                    |               |                |
| Kontrolni broj po modulu 9.                               | 2024 Februar    | Zbirna                                                                                                    | 105.350,40 | 0,00      |                      |               | $-105.350,40$ $\oslash$ Evidentirano | 11.03.24                                        | 299085       |                    |           |              |                                    |               |                |
| Izvrši sinhronizaciju/replika                             | 2024 Februar    | Pojedinačna                                                                                                | 0,00       | 0,00      |                      |               | 629.884,00 2 Evidentirano            |                                                 | $\Omega$     |                    |           |              |                                    |               |                |
| BizniSoft statusi i dnevnici<br>Upravljanje transakcijama | 2024 Mart       | Zbirna                                                                                                    | 5.664,00   | 0,00      |                      |               | $-5.664.00$ $\oslash$ Evidentirano   | 09.04.24                                        | 320432       |                    |           |              |                                    |               |                |
| Iniciraj formiranje nivelacij                             | 2024 Mart       | Pojedinačna                                                                                                | 0,00       | 0,00      |                      |               | 397.848,80 2 Evidentirano            |                                                 | $\Omega$     |                    |           |              |                                    |               |                |
| Elektronsko potpisivanje do                               | 2024 April      | Zbirna                                                                                                    | 0,00       | 0,00      |                      | 0,00   U radu |                                      |                                                 | $\Omega$     |                    |           |              |                                    |               |                |
| √ Upravljanje eFakturama i E                              | 2024 April      | Pojedinačna                                                                                                | 0.00       | 0.00      |                      | 0,00   U radu |                                      |                                                 | $\Omega$     |                    |           |              |                                    |               |                |
| Izvrši sinhronizaciju eFa                                 |                 |                                                                                                    | 112.614,40 | 0,00      | 1.486.238,40         |               |                                      |                                                 |              |                    |           |              |                                    |               |                |
| Elektronsko evidentirani                                  |                 | <b>ии « к 8 od 8 » » » + – А √ × Ө * * Т</b>                                                               |            | $\,<\,$   |                      |               |                                      |                                                 |              |                    |           |              |                                    |               |                |
| Definisanje izuzetaka za                                  | <b>Status</b>   | Broj pojedinačn Pravac   Identifikato   Tip dokumenta   Osnov o   Datum    Ukupno n   Osnovica OS   PDV OS |            |           |                      |               |                                      |                                                 |              | Osnovica PS PDV PS | Iznos PDV |              | Ukupan iznos Datum  Broj dokumenta |               |                |
| Definisanje izuzetaka za<br>Pregled poslatih eFaktur      | <b>V</b> U radu | Izlazni                                                                                                    |            | Faktura   | Promet               |               | 0,00                                 | 0,00                                            | 0,00         | 0,00               | 0,00      | 0,00<br>0,00 |                                    |               |                |
| Pregled primljenih eFak                                   |                 |                                                                                                    |            |           |                      |               |                                      |                                                 |              |                    |           |              |                                    |               |                |
| Pregled spremnih nepos                                    |                 |                                                                                                    |            |           |                      |               |                                      |                                                 |              |                    |           |              |                                    |               |                |
| Upravljanje fajlovima el                                  |                 |                                                                                                    |            |           |                      |               |                                      |                                                 |              |                    |           |              |                                    |               |                |
| Notifikacije storniranih d                                |                 |                                                                                                    |            |           |                      |               |                                      |                                                 |              |                    |           |              |                                    |               |                |
| Unravlianie izgledom tabel: Y                             |                 |                                                                                                    |            |           |                      |               |                                      |                                                 |              |                    |           |              |                                    |               |                |
| OSTALA PODEŠAVANJA                                        |                 |                                                                                                    |            |           |                      |               |                                      |                                                 |              |                    |           |              |                                    |               | PDV EVIDENCIJA |
| OMILJENE FUNKCIJE                                         |                 |                                                                                                    |            |           |                      |               |                                      |                                                 |              |                    |           |              |                                    |               |                |
| OPŠTI ŠIFARNICI                                           |                 |                                                                                                    |            |           |                      |               |                                      |                                                 |              |                    |           |              |                                    |               |                |
| <b>E FINANSIJSKO POSLOVANJE</b>                           |                 |                                                                                                    |            |           |                      |               |                                      |                                                 |              |                    |           |              |                                    |               |                |
| <b>ROBNO-TRGOVINA</b>                                     |                 |                                                                                                    |            |           |                      |               |                                      |                                                 |              |                    |           |              |                                    |               |                |
| <b>DEPROIZVODNJA</b>                                      |                 |                                                                                                    |            |           |                      |               |                                      |                                                 |              |                    |           |              |                                    |               |                |
| FINANSIJSKA OPERATIVA                                     |                 |                                                                                                    |            |           |                      |               |                                      |                                                 |              |                    |           |              |                                    |               |                |
| OBRAČUN ZARADA                                            |                 |                                                                                                    |            |           |                      |               |                                      |                                                 |              |                    |           |              |                                    |               |                |
| STALNA SREDSTVA I INVENTAR                                |                 |                                                                                                    |            |           |                      |               |                                      |                                                 |              |                    |           |              |                                    |               |                |
| <b>W. UPRAVLJANJE KADROVIMA</b>                           |                 |                                                                                                    |            |           |                      |               |                                      |                                                 |              |                    |           |              |                                    |               |                |
| <b>ODNOSI SA KLIJENTIMA</b>                               |                 |                                                                                                    |            |           |                      |               |                                      |                                                 |              |                    |           |              |                                    |               |                |
| SPECIFIČNI PODSISTEMI                                     |                 |                                                                                                    |            |           |                      |               | 0,00                                 | 0,00                                            | 0,00         | 0,00               | 0,00      | 0,00<br>0,00 |                                    |               |                |
| <b>ADMINISTRACIJA</b>                                     |                 | н н + 1 od 1 → » > + + - ▲ -⁄ х <del>с</del> * * Т                                                         |            | $\langle$ |                      |               |                                      |                                                 |              |                    |           |              |                                    | $\rightarrow$ |                |
|                                                           | Potvrdi         | Registruj evidenciju Registruj stavku Otkaži evidenciju                                                    |            |           |                      |               |                                      | Otkaži stavku Proveri evidenciju Proveri stavku | Izmeni       |                    |           |              |                                    | OK / Upiši    |                |

Slika 7 - Kreirane evidencije sa statusom: U radu

- <span id="page-4-0"></span> Kad se kreira Pojedinačna evidencija, podaci neće moći da se unesu u donji deo prozora dok se ista ne potvrdi. Dakle, nakon kreiranja Pojedinačne evidencije neophodno je da se ona potvrdi (klikom na dugme Potvrdi) pa nakon toga da se unose stavke i registruju.
- Kad se kreira Zbirna evidencija podaci u zaglavlju u poljima Smanjenje PDV i Uvećanje PDV moraju da se unesu pre nego što se ista potvrdi. Kad se potvrdi Zbirna evidencija (klikom na dugme Potvrdi), tek tad će moći da se unesu podaci u donjem delu prozora (Promet sa naknadom, Avansi za budući promet, Promet bez naknade).
- Bitno je da znate da potvrđivanje evidencije automatski znači da je ona "zaključana" i da se u nju više neće automatski upisivati stavke iz PDV Evidencije, tako da je veoma bitno da operater obrati pažnju da ove aktivnosti sprovodi pred samo evidentiraje i registrovanje na SEF portal.

## **BIZNISOFT TIM**